## pandas and openpyxl Cheat Sheet by [Reszi](http://www.cheatography.com/reszi/) via [cheatography.com/199671/cs/42205/](http://www.cheatography.com/reszi/cheat-sheets/pandas-and-openpyxl)

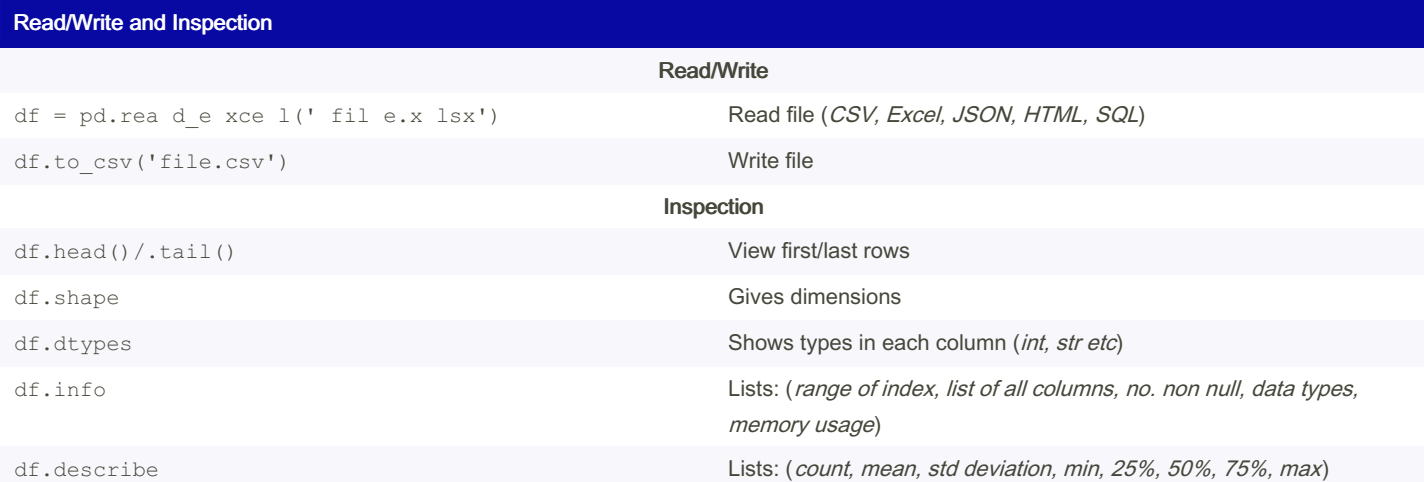

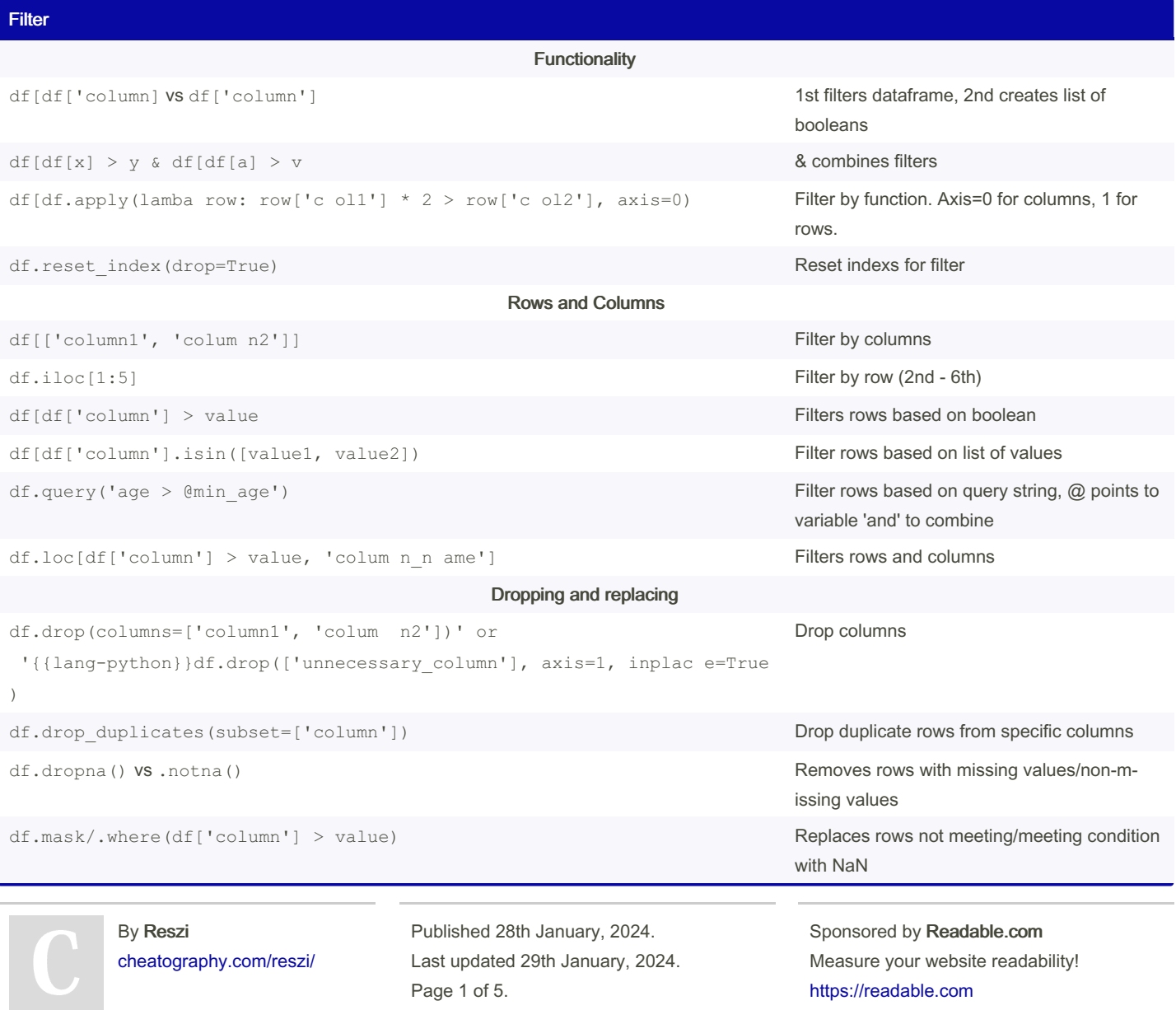

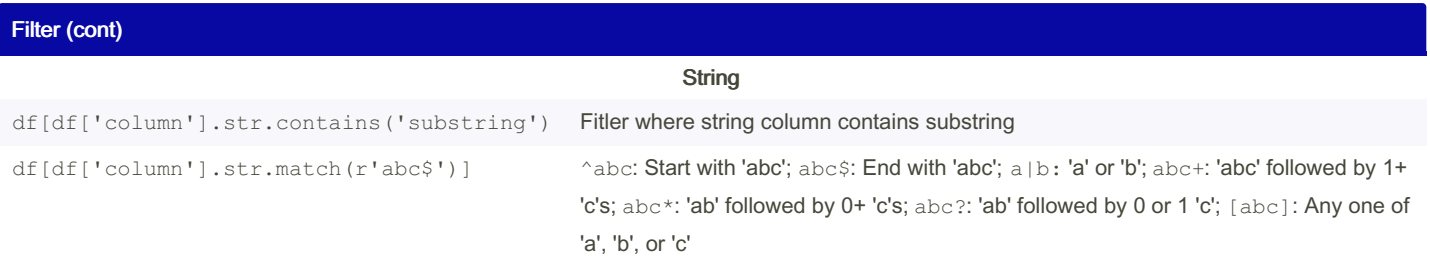

## Data Manipulation

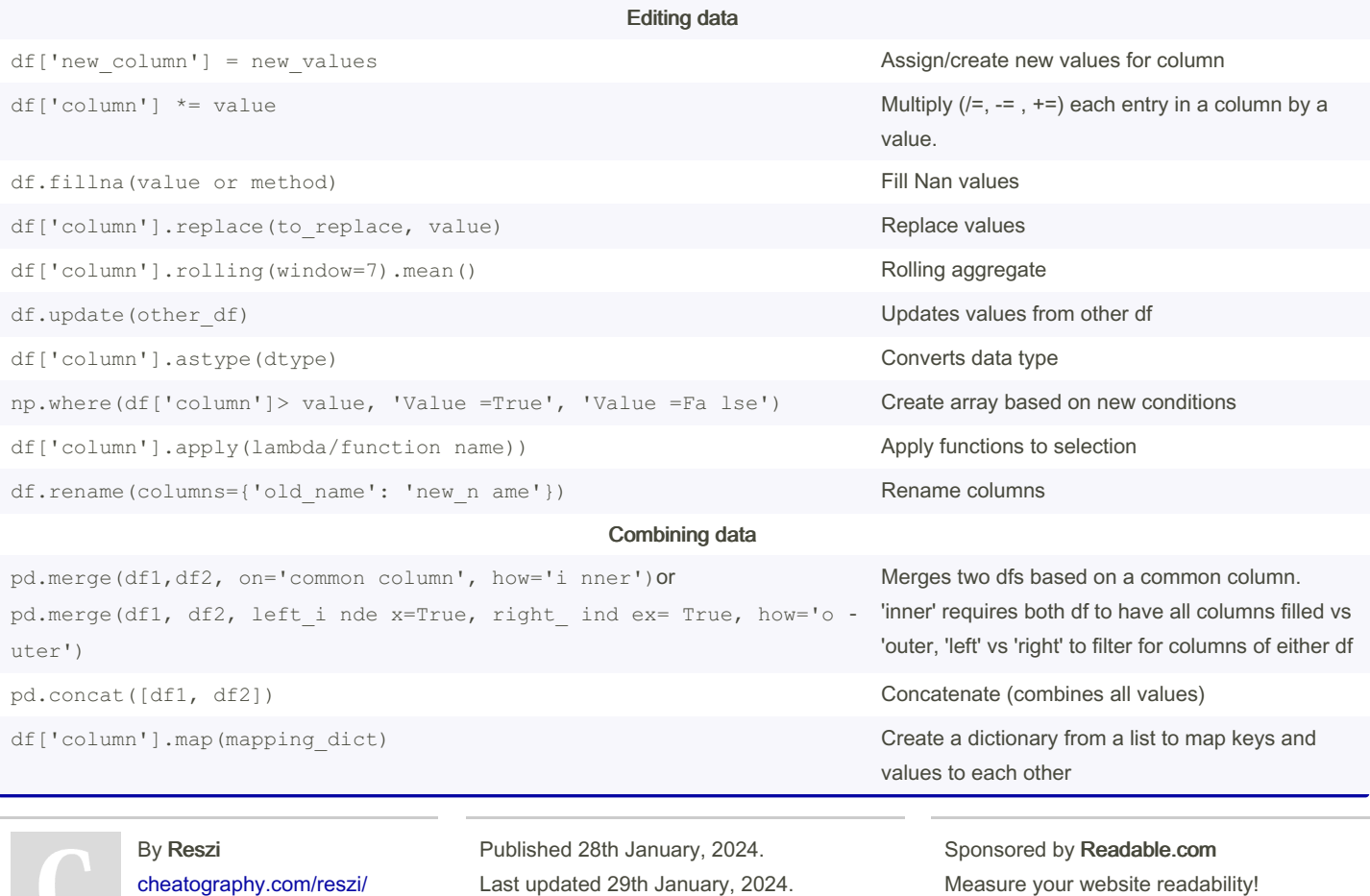

Page 2 of 5.

<https://readable.com>

Group by

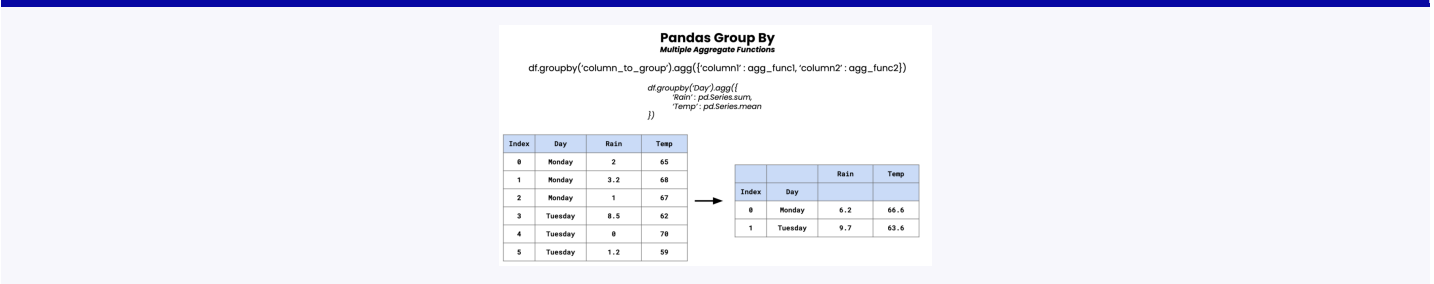

grouped = df.gro upb y([ 'St ore', 'Produ ct' ]).a gg (To tal Sa les =(' Sal es' ,'sum) Averag e C ost =( ' Cost', 'mean'), Sales\_ Cou nt= ('S ales', 'count'))

filtered grouped = groupe d[g rou ped ['T ota l S ales']  $> 500$ ]

Aggregations: sum; mean; median; min; max; count; size; std (standard deviation); var (variance); first; last; prod or p roduct; nunique(number of unique values)

#### Pivot

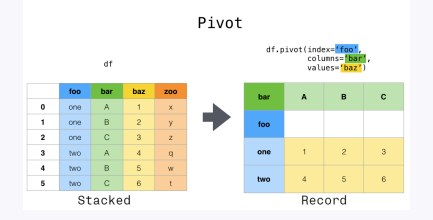

pivoted\_df = df.piv ot( ind ex= 'Date', column s=' Var iable', values ='V alue')

pivot table df = df.piv ot tab le( ind ex= 'Date', column s=' Var iable', values ='V alue', aggfun c=' su m')

values (optional): Columns whose data will be aggregated.

index: Columns used as index.

columns (optional): Columns to pivot into new DataFrame's columns.

aggfunc: Aggregation function for values.

pivot\_table: aggregates duplicates

# Melt

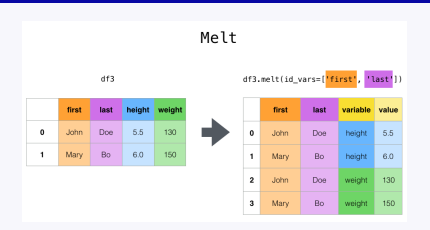

melted df = pd.mel t(df, id var s=[ 'id co lumn'], var na me= 'va ria ble \_name', value \_nam e=' val ue name')

id\_vars (optional): Columns to keep unchanged. Otherwise default melted

value\_vars (optional): Columns to melt.

var\_name (optional): Melted column name. Default is 'variable'.

value\_name (optional): Melted values column name. Default is 'value'.

col\_level (optional): Multi-index level

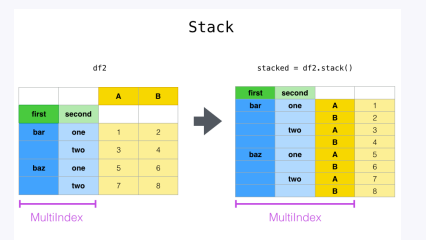

## stacked  $df = df.sta ck($  lev el=-1, dropna =True)

Level: The level(s) of the column labels you want to stack. The default is the last level. Dropna: Whether to drop rows in the resulting DataFrame with missing values. Default is True.

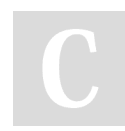

By Reszi

[cheatography.com/reszi/](http://www.cheatography.com/reszi/)

Published 28th January, 2024. Last updated 29th January, 2024. Page 3 of 5.

Sponsored by Readable.com Measure your website readability! <https://readable.com>

## pandas and openpyxl Cheat Sheet by [Reszi](http://www.cheatography.com/reszi/) via [cheatography.com/199671/cs/42205/](http://www.cheatography.com/reszi/cheat-sheets/pandas-and-openpyxl)

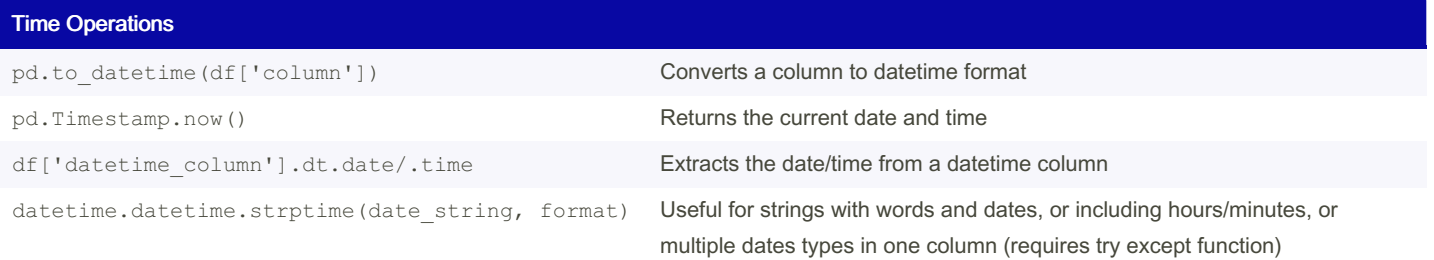

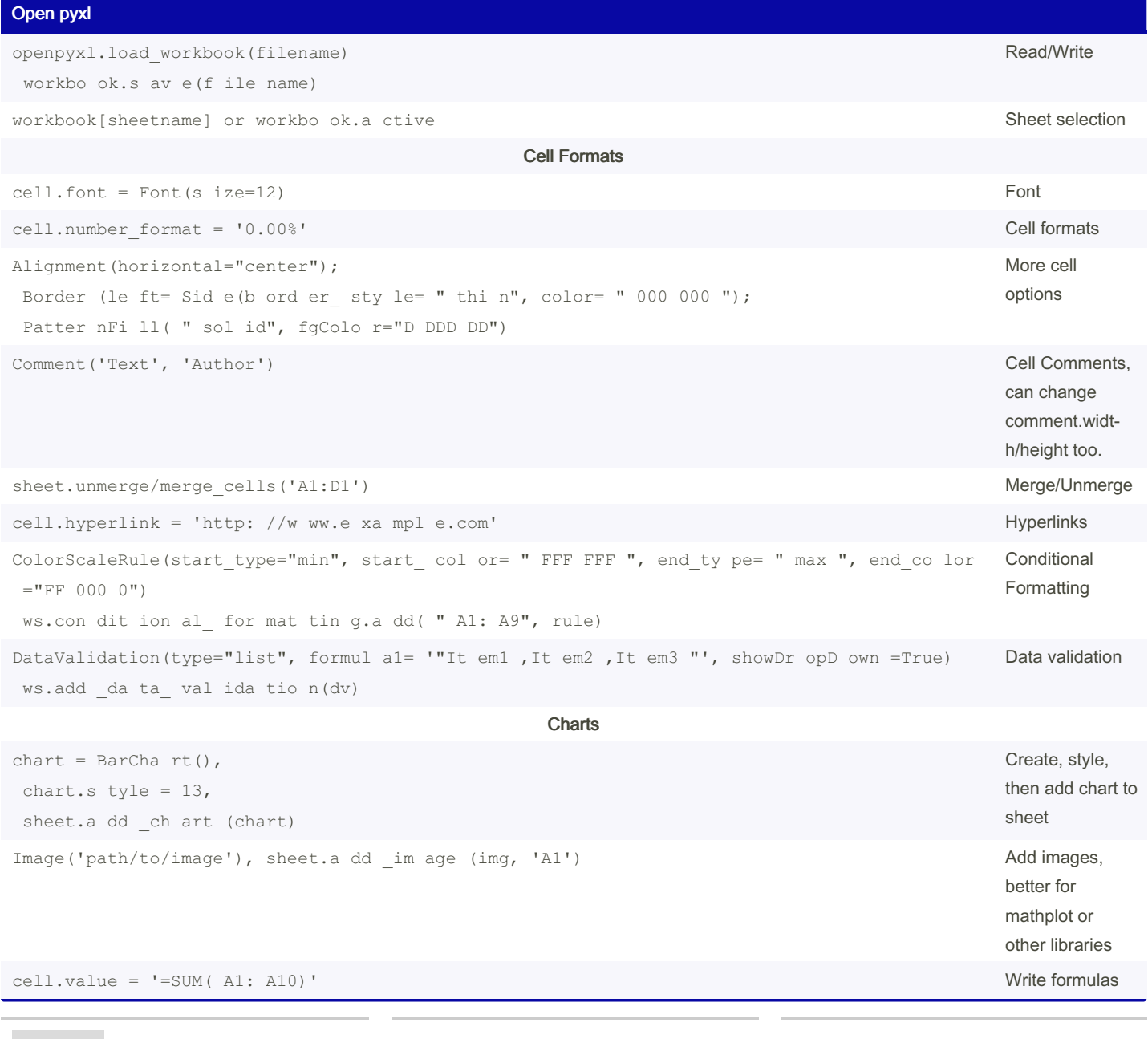

By Reszi [cheatography.com/reszi/](http://www.cheatography.com/reszi/) Published 28th January, 2024. Last updated 29th January, 2024. Page 4 of 5.

Sponsored by Readable.com Measure your website readability! <https://readable.com>